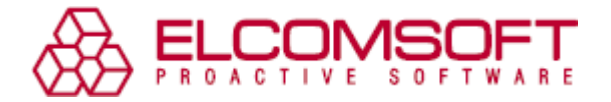

## Advanced EFS Data Recovery: Как вернуть зашифрованные системными средствами файлы?

В том, что защищать информацию нужно, и даже, можно сказать, просто необходимо, сегодня никого убеждать не надо. Но защищать её можно по-разному, а иногда от такой защиты можно и серьёзно пострадать...

Защита информации - это, конечно, в первую очередь, сокрытие её от посторонних глаз. Долгое время создание зашифрованных папок было прерогативой различных сторонних утилит, однако с выходом Windows 2000 ситуация изменилась: средства шифрования появились и в операционной системе. Благодаря новой возможности файловой системы NTFS, Encrypting File System, пользователи оказались избавлены от необходимости использовать сторонние утилиты для того, чтобы защитить от посторонних файлы на своих жёстких дисках.

EFS - замечательное средство для защиты пользовательских данных, которое удобно, во-первых, тем, что встроено в систему, а во-вторых, тем, что обеспечивает надёжную защиту данных. Конечно, эта защита не поможет, если вашими файлами заинтересуется ФСБ, но для того, чтобы защититься от любопытных коллег, коварных конкурентов и личных врагов этого вполне достаточно.

К сожалению, Encrypting File System (EFS) - это палка о двух концах, то есть, вещь не совсем безопасная в неподготовленных руках. Чем она небезопасна? Дело в том, что зашифрованные однажды данные не всегда бывает легко расшифровать. Проблемы, как правило, возникают при переустановке операционной системы, от которой, к сожалению, никто не застрахован - ведь, как известно, систему порой нужно переустанавливать не только из-за различных неприятностей с ней самой, но и по причине возникающих проблем с «железной» частью компьютера. Впрочем, возможные проблемы - вовсе не повод отказываться от такой замечательной вещи, как EFS. Как показала практика, проблема с EFS довольно-таки просто решается благодаря специализированному софту для решения этой проблемы. Хотя, конечно, когда такой проблемы не возникает, это ещё лучше, и мой коллега, благодаря которому я недавно и узнал о проблемах с EFS, наверняка с этим мнением согласится.

Недавно он принёс мне свой ноутбук с жалобой на то, что после переустановки операционной системы (многострадальную Windows Vista, к которой он так и не смог приноровиться, сменили на Windows XP) некоторые папки оказались недоступными. Папки действительно не хотели открываться ни под каким видом: система говорила, что у пользователя, мол, не хватает полномочий, хотя все административные привилегии были налицо. Я сразу заподозрил что-то нехорошее, однако, взявшись помочь, отступить я уже не мог, а потому в ход пошли привычные средства восстановления файлов, доказавшие свою эффективность в борьбе с отформатированными случайно дисками. Но, конечно, они оказались бессильны - как позже выяснилось, папки были защищены с помощью EFS...

Как только коллега вспомнил, что шифровал папки, начался лихорадочный поиск в «Гугле» и «Яндексе» лекарства – файлы, находившиеся в зашифрованных папках, были нужны ему очень срочно по работе. Буквально через пару минут чтения советов, как быть в данной ситуации, мы наткнулись на совет воспользоваться программой Advanced EFS Data Recovery. Сразу же укажу, что скачать её можно с официальной страницы, расположенной по адресу http://www.elcomsoft.com/aefsdr.html. Размер дистрибутива пробной версии составляет чуть меньше двух мегабайт, так что скачать его не составит проблем даже для тех, кто выходит в Сеть по dial-up.

Как только коллега увидел, что утилита Advanced EFS Data Recovery не бесплатная, он сразу отмёл этот вариант, и следующие три часа мы провели в бесплодных попытках восстановить доступ к нужным файлам системными средствами. Наконец, когда наше (в основном, моё) терпение иссякло, была скачана пробная версия Advanced EFS Data Recovery, и программа приступила к анализу первой папки. Все (по словам владельца ноутбука) файлы были найдены, однако восстанавливать их целиком утилита отказалась, потребовав купить регистрацию. Коллега, вздохнув, с лэптопом под мышкой ушёл улаживать этот вопрос с начальством. Я, вздохнув свободно, решил, что для меня это означает благополучное разрешение всей истории, и, в общем-то, не ошибся. Позже я заглянул к нему и увидел, что программа

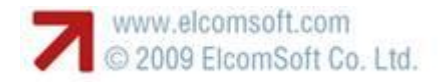

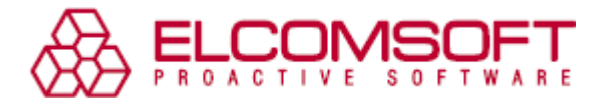

Advanced EFS Data Recovery успешно (хотя и не слишком быстро) восстанавливает зашифованные файлы, а коллега со счастливым лицом рассказывает собравшимся в комнате о том, какую замечательную программу я ему посоветовал.

В общем-то, Advanced EFS Data Recovery – действительно очень достойная утилита. Во-первых, это, похоже, чуть ли не единственная программа, с помощью которой реально можно восстановить защищѐнные с использованием Encrypting File System файлы – хотя позже я и нашѐл аналоги, но они были более дорогими и менее функциональными. Во-вторых, в Advanced EFS Data Recovery очень хорошо продуманный пользовательский интерфейс. Не слишком опытный пользователь может воспользоваться специальным мастером, который поможет быстро приступить к восстановлению файлов, а более продвинутые пользователи имеют возможность воспользоваться «режимом эксперта». Кроме того, в несомненные плюсы Advanced EFS Data Recovery можно занести и поддержку русского языка интерфейса – думаю, даже те, кто хорошо знает английский, согласятся с тем, что пользоваться программой с русскоязычным интерфейсом гораздо приятнее. Из минусов можно отметить только совсем не высокую скорость работы, но, думаю, это связано с принципиальными сложностями восстановления зашифрованных файлов, и вряд ли этот алгоритм можно серьѐзно ускорить.

Конечно, лучше, как я уже говорил, заранее побеспокоиться о том, чтобы проблем с EFS не возникало, и перед переустановкой системы (особенно не аварийной) расшифровать файлы. Однако если вдруг какие-то проблемы возникнуть, имейте в виду, что есть такая программа - Advanced EFS Data Recovery, и она самым что ни на есть замечательным образом восстанавливает защищѐнные файлы.

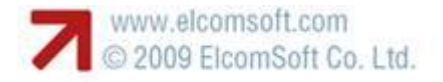